## **MICROPROCESSORS AND MICROCONTROLLERS**  $LAB$

## $DA-4$

## **ADARSH SHIRAWALMATH - 22BKT0058**

Aim:

- i.) Generate two wave forms with duty cycles 40% and 70% using interrupts.
- ii.) Generate a wave form with frequency 1 HZ and get data from P0 and sent to serial port.

Procedure:

- i.) Start up the Keil μVision Software.
- ii.) Create new μVision project at required directory.
- iii.) Set the device as 8051 microcontroller (AT89C51).
- iv.) Create new item at Source Group 1 in Target 1.
- v.) Set the file type as ASM file.
- vi.) Continue writing the code for the ALP.

vii.)Translate and build the file.

- viii.) Start debug session, and run code line by line to get output
- ix.) Check output at the memory location set, in memory 1.

## **Algorithm:**

## i.) Generate two wave forms with duty cycles 40% and 70% using interrupts.

#### 1. **Initialization**:

- Set the program's starting address to 0000H.
- Jump to the main program (**MAIN**) using **LJMP MAIN**.
- Set up interrupt handlers for INT0 and INT1 at addresses 0003H and 0013H, respectively.
- 2. **INT0 Interrupt Handler (WAVE\_40)**:
	- Call the **WAVE\_40** subroutine when INT0 is triggered (**ACALL WAVE\_40**).
	- Return from interrupt (**RETI**).
- 3. **INT1 Interrupt Handler (WAVE\_70)**:
	- Call the **WAVE\_70** subroutine when INT1 is triggered (**ACALL WAVE\_70**).
	- Return from interrupt (**RETI**).
- 4. **Main Program (MAIN)**:
	- Configure Timer 0 (TMOD) in mode 1 for 8-bit auto-reload.
	- Enable interrupts for INT0 and INT1 with specific priorities (INT1 70%, INT0 40%).
	- Enter an infinite loop (**SJMP \$**) to continuously monitor interrupts.

#### 5. **WAVE\_40 Subroutine**:

- Start a 40% duty cycle waveform on P2.3.
- Call the **ON\_40** subroutine to handle the ON time.
- Turn off P2.3 using the **OFF\_40** subroutine during the OFF time.
- Repeat the waveform generation until INT0 is triggered.
- Return from interrupt (**RETI**).

#### 6. **WAVE\_70 Subroutine**:

- Start a 70% duty cycle waveform on P2.3.
- Call the **ON\_70** subroutine to handle the ON time.
- Turn off P2.3 using the **OFF\_70** subroutine during the OFF time.
- Repeat the waveform generation until INT1 is triggered.
- Return from interrupt (**RETI**).

#### 7. **ON\_40 Subroutine**:

- Set Timer 0 for the ON time of the 40% duty cycle waveform.
- Start Timer 0 and wait until it overflows (**JNB TF0, \$**).
- Stop Timer 0 and clear its flag.
- Return from subroutine (**RET**).
- 8. **OFF\_40 Subroutine**:
	- Set Timer 0 for the OFF time of the 40% duty cycle waveform.
	- Start Timer 0 and wait until it overflows (**JNB TF0, \$**).
	- Stop Timer 0 and clear its flag.
	- Return from subroutine (**RET**).
- 9. **ON\_70 Subroutine**:
	- Similar to **ON\_40** but for the 70% duty cycle waveform.
- 10. **OFF\_70 Subroutine**:
	- Similar to **OFF\_40** but for the 70% duty cycle waveform.
- 11. **End of Program** (**END**).

### ii.) Generate a wave form with frequency 1 HZ and get data from P0 and sent to serial port.:-

- 1. **Initialization**:
	- Set program counter to address 0010H and jump to **MAIN** using **LJMP MAIN**.

#### 2. **INT0 Interrupt Handler (WAVE)**:

- Call the **WAVE** subroutine when INT0 is triggered at address 0003H (**ACALL WAVE**).
- Return from interrupt (**RETI**).
- 3. **MAIN**:
	- Configure Timer 0 (TMOD) in mode 2 (8-bit auto-reload) and Timer 1 for serial communication (**MOV TMOD, #20H**).
	- Set the serial control register (**MOV SCON, #50H**) and baud rate (**MOV TH1, #-3**).
	- Start Timer 1 (**SETB TR1**) and enable interrupts for INT0 with a specific priority (**MOV IE, #10000001B**).
	- Set P0 as an input port (**MOV P0, #11111111B**).

#### 4. **Serial Data Transmission**:

- Continuously send data from P0 to the serial port register (SBUF) in a loop.
- Wait for transmission completion using the Transmit Interrupt (TI) flag.

#### 5. **WAVE Subroutine**:

- Toggle P2.3 at a specific frequency determined by the **DELAY** subroutine.
- Repeat the waveform generation until INT0 is triggered.
- Return from interrupt (**RETI**).
- 6. **DELAY Subroutine**:
- Set Timer 0 for a specific delay.
- Start Timer 0 and wait until it overflows (**JNB TF0, \$**).
- Stop Timer 0 and clear its flag.
- Return from subroutine (**RET**).
- 7. **End of Program** (**END**).

# **Code:**  $a.)$

1 ORG 0000H 2 LJMP MAIN 3 ORG 0003H ACALL WAVE 40  $\overline{4}$  $5^{\circ}$ RETI 6 ORG 0013H  $7$ ACALL WAVE 70 8 RETI  $9$ 10 ORG 30H  $11$ MAIN:  $12$ MOV TMOD, #01H MOV IE, #10000101B  $13$ SJMP \$ 14 15  $16$ WAVE 40: HERE40:  $17$ SETB P2.3 18  $19$ **ACALL ON 40** 20 **CLR P2.3**  $21$ **ACALL OFF 40** 22 JNB INTO, HERE40 23 RETI 24 25 WAVE 70: 26 HERE70: 27 SETB P2.3 28 **ACALL ON 70** 29 CLR P2.3 ACALL OFF 70 30  $\begin{array}{c} 31 \\ 32 \\ 33 \end{array}$ JNB INT1, HERE70 RETI

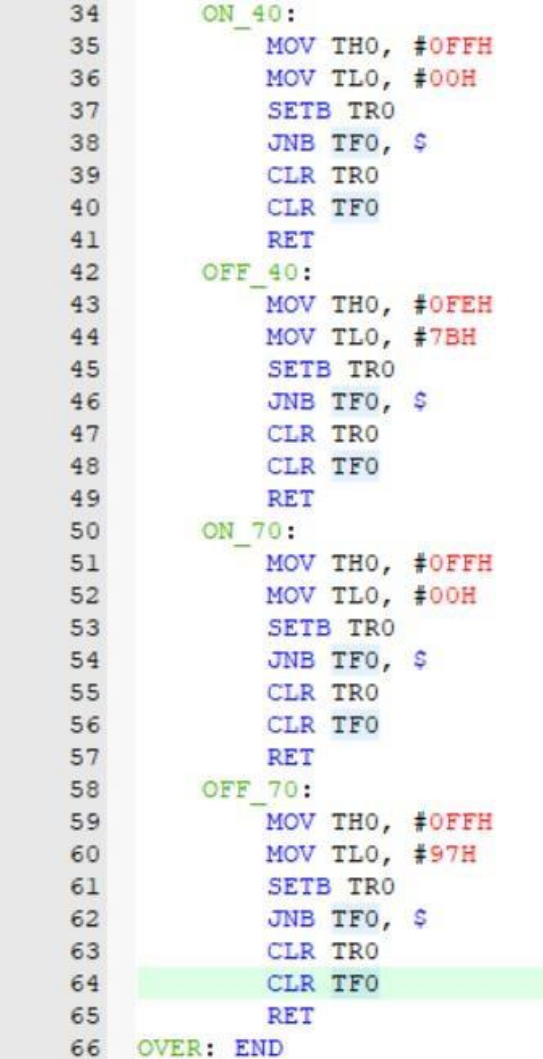

## b.)

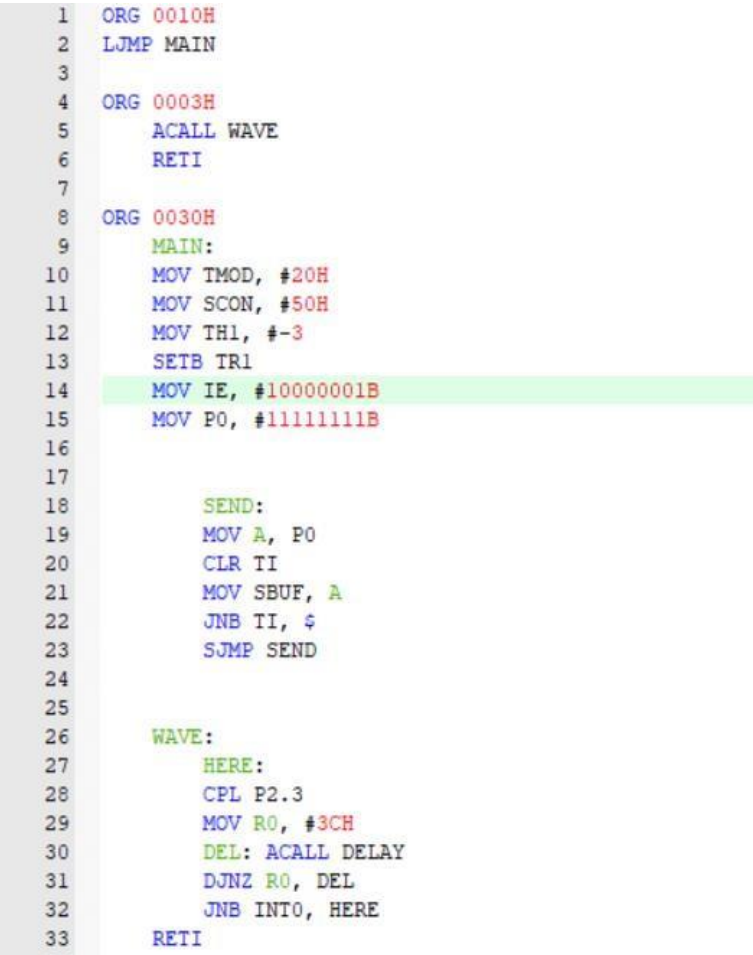

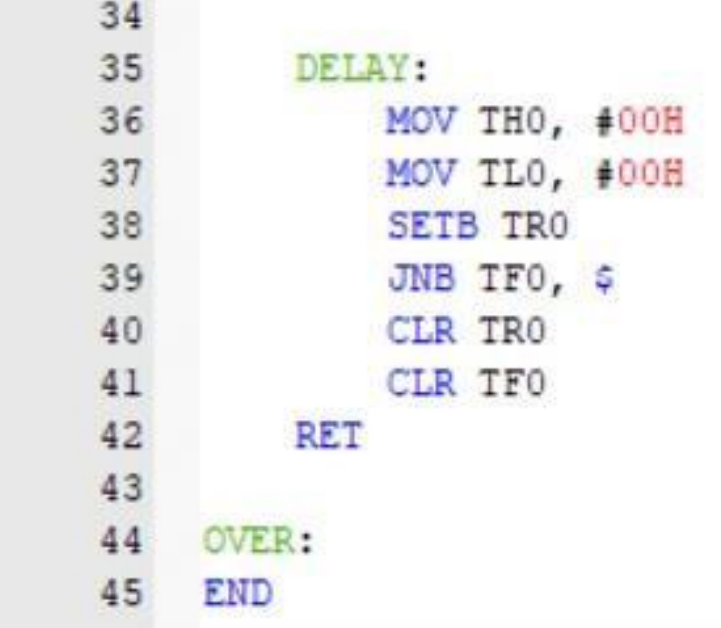

# **Output:**

a.)

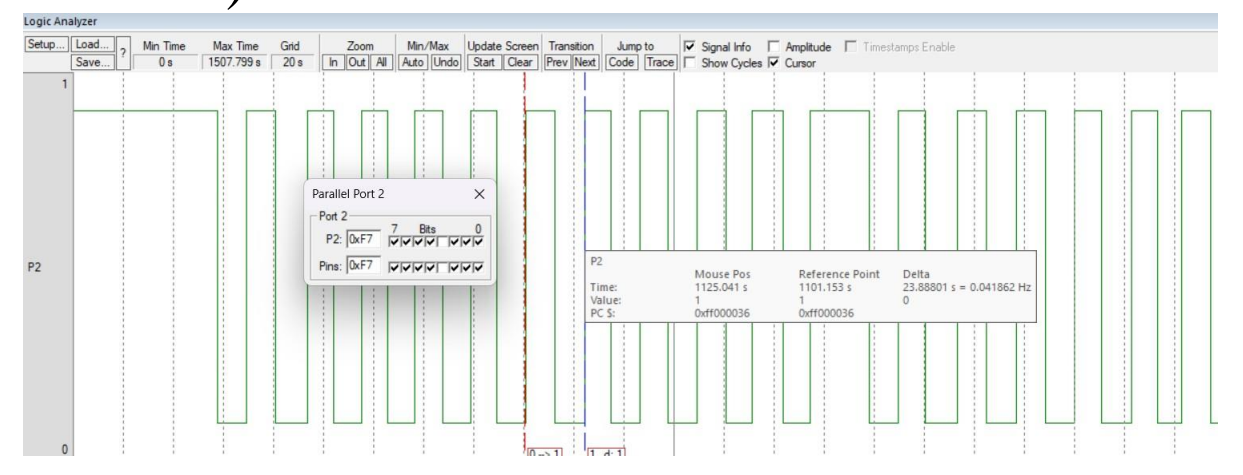

b.)

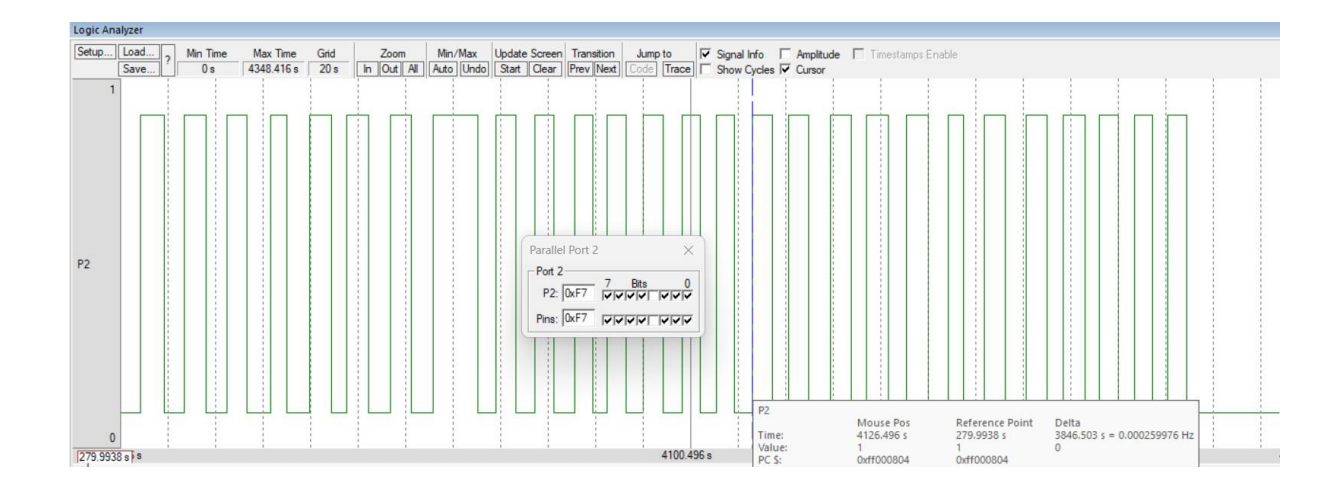